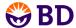

## BD Accuri™ C6 Software Quick Start Guide: STATISTICS

### **Developing Your Statistics**

The Statistics tab is used to display statistics for some or all of your collected samples. You will need at least one sample and a plot to view statistics.

- A Preview shows a preview image of the selected plot/sample combination.
- B Display Plot Preview lists all plots created on the Collect and Analyze tabs.
- C Statistics Column Selector displays all available plot names, their gates, and associated statistics columns.
- D Sample Selector displays all samples collected or imported.
- **E** Master Statistics Table shows a custom table of statistics selected from Column and Sample Selectors.

# Build a Statistics Table

- Include a statistic in your table by clicking the corresponding check box in the Statistics Column Selector area.
- Uncheck a column to remove it from the table.

### **Select Samples**

Select the sample to be included by clicking on the check boxes from the 'Add to Table' column.

Sample Selector

2. The sample names are displayed and the statistics are added to the **Master Statistics Table**.

| Preview | Add to Table | Sample Name       |
|---------|--------------|-------------------|
| 0       | ✓            | HPB               |
| •       | V            | HPB Auto, CD11b,C |
| 0       | ~            | HPB CD3-F CD4, CD |

3. Uncheck samples to remove them from the **Master Statistics Table**.

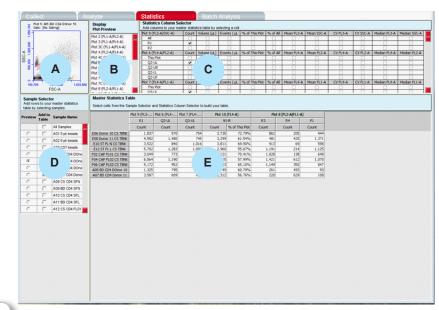

#### **Preview a Plot or Sample**

- 1. Use Display Plot Preview to select a plot to be previewed.
- Use Preview column of the Sample Selector to select a sample to be previewed.

Tip! Previews are for viewing purposes only and cannot be edited from the Statistics tab.

#### **Master Statistics Table**

- 1. The Master Statistics Table is saved as part of the workspace by saving the BD Accuri C6 Software file.
- 2. You can also copy and paste statistics into spreadsheet applications for calculations or printing purposes.

Tip! This is a convenient way to record validation bead data into a spreadsheet for tracking instrument performance.